## Tentamen för Matematisk överbryggningskurs

Tid och plats: 2018-03-16, kl 8:30-12:30, L. Ansvarig: Jacques Huitfeldt, 031-7721093.

Betygsgränser: 20, 30 resp. 40 poäng. Tentan omfattar totalt 50 poäng.

Hjälpmedel: Inga hjälpmedel tillåtna, utom bifogat formelblad.

**Uppgift 1.** Antag  $\hat{x}$  är en lösning till ekvationen  $f(x) = 0$  med  $f'(\hat{x}) \neq 0$ . Visa att om Newtons metod konvergerar mot  $\hat{x}$  så är konvergensen kvadratisk.

Uppgiften ger maximalt (8p)

Uppgift 2. En kula med massan m hänger i ett gummiband med neutrallängden  $L$  och fjäderkonstanten  $k$ . Gummibandet är fäst i en punkt som vi väljer som origo i koordinatsystemet. Kulans rörelse i  $xy$ -planet ges av begynnelsevärdesproblemet

$$
\begin{cases}\nmx'' = -s(r)\frac{x}{r} \\
my'' = -s(r)\frac{y}{r} - mg\n\end{cases}
$$

där  $r = \sqrt{x^2 + y^2}$  och  $s(r)$  ges av:  $s(r) = k(r - L)$  då  $r \ge L$  och  $s(r) = 0$  då  $r < L$ .

(a). Skriv om begynnelsevärdesproblemet som ett första ordningens system. Använd vektorbeteckningar.

(b). Skriv den kod i MATLAB som behövs för att beskriva högerledet i ekvationen som en funktionsfil.

(c). Skriv den kod i MATLAB som behövs för att lösa problemet med ode45 och rita upp kulans läge som funktion av tiden. Tag  $m = 0.12, L = 0.4, k = 10$ , begynnelseläget  $(x(0), y(0)) =$  $(0.3, -0.4)$ , begynnelsehastigheten  $(x'(0), y'(0)) = (0, 0)$  och tidsintervallet  $0 \le t \le 30$ .

Hela uppgiften ger maximalt (8p)

Uppgift 3. Betrakta randvärdesproblemet

$$
\begin{cases}\n-u'' + 15x^2u = \exp(-x^2), \ 0 < x < 1 \\
u'(0) + u(0) = 1, \ u(1) = 5\n\end{cases}
$$

(a). Gör en indelning av intervallet så att vi får n inre punkter. Skriv ned matrisekvationen vi får då vi i problemet ersätter derivator med differensapproximationer. Vi vill se matrisen och högerledsvektorn.

(b). Härled de differensapproximationer du använde i  $(a)$ . Det skall framgå vilken noggrannhetsordning approximationerna har.

(c). Skriv den kod i MATLAB som behövs för att bygga upp matris och högerled från (a), samt beräkna lösningen och rita upp den. Matrisen skall lagras som en gles matris med spdiags. Aven randvillkoren skall finnas med vid uppritningen. Tag  $n = 30$ .

> Hela uppgiften ger maximalt (8p) Fortsätter >>>

Uppgift 4. Betrakta följande linjära system av ODE

$$
\left\{\begin{array}{ll}\mathbf{u}'=\mathbf{A}\mathbf{u},\,t>0\\ \mathbf{u}(0)=\mathbf{u}_0\end{array}\right.,\quad \mathbf{A}=\left[\begin{array}{cc}1&-3\\ -2&2\end{array}\right],\quad \mathbf{u}_0=\left[\begin{array}{l}5\\ 0\end{array}\right]
$$

(a). Lös problemet med egenvärdesmetoden.

(b). Härled formeln du använde i (a) utgående från att A är diagonaliserbar  $(V^{-1}AV = D)$ .

(c). Tag ett steg med Euler framåt med steglängden  $h = 0.1$ .

Hela uppgiften ger maximalt (8p)

Uppgift 5. Betrakta det icke-linjära ekvationssystemet

$$
\begin{cases}\nx_2 - x_1x_2 = -1 \\
x_1^2 + 4x_2^2 - x_2 = 10\n\end{cases}
$$

(a). Skriv systemet på kompakt form  $f(x) = 0$ . Vad blir  $f(x)$  och vad blir  $Df(x)$ , dvs. beräkna derivatamatrisen.

(b). Härled Newtons metod för ekvationen  $f(x) = 0$ .

(c). Tag ett steg med Newtons metod utgående från startapproximationen  $x_0 = (1, 1)$  för hand, dvs. utför beräkningarna med papper och penna.

(d). Skriv med den kod i MATLAB som utgående från startapproximationen  $x_0 = (1, 1)$ beräknar lösningen med Newtons metod.

Hela uppgiften ger maximalt (8p)

Uppgift 6. Betrakta följande värmeledningsproblem

$$
\left\{\begin{array}{l} u'_t-\kappa u''_{xx}=C(u_{omg}-u)+f(x),\ 0< x < L,\ 0< t \le T\\ u'_x(0,t)=0,\ u(L,t)=g_L,\ t>0\\ u(x,0)=u_{beg}(x),\ 0< x < L \end{array}\right.
$$

där  $\kappa = 2, C = 3, u_{omg} = 15, f(x) = \exp(-(x - \frac{L}{2}))$  $(\frac{L}{2})^2$ ,  $L = 1$ ,  $g_L = 60$  och  $u_{beg}(x) = 15$ .

(a). Vi skall lösa problemet med linjemetoden. Skriv ned det begynnelsevärdesproblem vi får då vi approximerar x-derivatorna med differenskvoter. Vi vill ha svaret på vektorform.

(b). Skriv ned den kod som i MATLAB behövs för att med ode45 beräkna och sedan rita upp temperaturen under  $T = 1$  sekunder. Tänk på att även värdena vid  $x = 0$  och  $x = L$  skall finnas med vid uppritningen. Tag  $n = 30$ .

Hela uppgiften ger maximalt (10p)

CTH/GU Formelblad (bifogas tentan) LMA224 - 2017/2018

Matematiska vetenskaper

Differensapproximationer

$$
D_{+}u(x) = \frac{u(x+h) - u(x)}{h} = u'(x) + \mathcal{O}(h), \quad D_{-}u(x) = \frac{u(x) - u(x-h)}{h} = u'(x) + \mathcal{O}(h)
$$

$$
D_{0}u(x) = \frac{u(x+h) - u(x-h)}{2h} = u'(x) + \mathcal{O}(h^{2})
$$

$$
D_{+}D_{-}u(x) = \frac{u(x+h) - 2u(x) + u(x-h)}{h^{2}} = u''(x) + \mathcal{O}(h^{2})
$$

$$
\frac{u(x+2h) - 2u(x+h) + 2u(x-h) - u(x-2h)}{2h^{3}} = u'''(x) + \mathcal{O}(h^{2})
$$

$$
\frac{u(x+2h) - 4u(x+h) + 6u(x) - 4u(x-h) + u(x-2h)}{h^{4}} = u^{(4)}(x) + \mathcal{O}(h^{2})
$$

Taylorutveckling

$$
f(x) = f(a) + f'(a)(x - a) + \frac{f''(a)}{2!}(x - a)^2 + \frac{f'''(a)}{3!}(x - a)^3 + \cdots
$$

$$
+ \frac{f^{(n)}(a)}{n!}(x - a)^n + R_{n+1}(x)
$$

$$
R_{n+1}(x) = \frac{f^{(n+1)}(\xi)}{(n+1)!}(x - a)^{n+1} = \mathcal{O}((x - a)^{n+1})
$$

Taylorutveckling i två variabler

 $f(x, y) = f(a, b) + f'_x$  $f'_x(a, b)h + f'_y$  $f''_y(a,b)k + \frac{1}{2}(f''_{xx}(a,b)h^2 + 2f''_{xy}(a,b)hk + f''_{yy}(a,b)k^2) + \cdots$ där  $h = x - a$  och  $k = y - b$ .

Lite stolpar i MATLAB som stöd för minnet.

Elementära funktioner

 $abs(x)$ ,  $sqrt(x)$ ,  $exp(x)$ ,  $log(x)$ ,  $cos(x)$ ,  $sin(x)$ ,  $tan(x)$ 

Matris- och vektorfunktioner

```
size(A), length(v)
sum(v), prod(v), max(v), min(v), sort(v), norm(v), dot(u,v)
```
Matrisuppbyggande funktioner

 $A = ones(m,n)$ ,  $A = zeros(m,n)$ ,  $A = eye(m,n)$ ,  $A = diag(d,k)$ ,  $A = spdiags(D,K,m,n)$ 

Villkorssatser

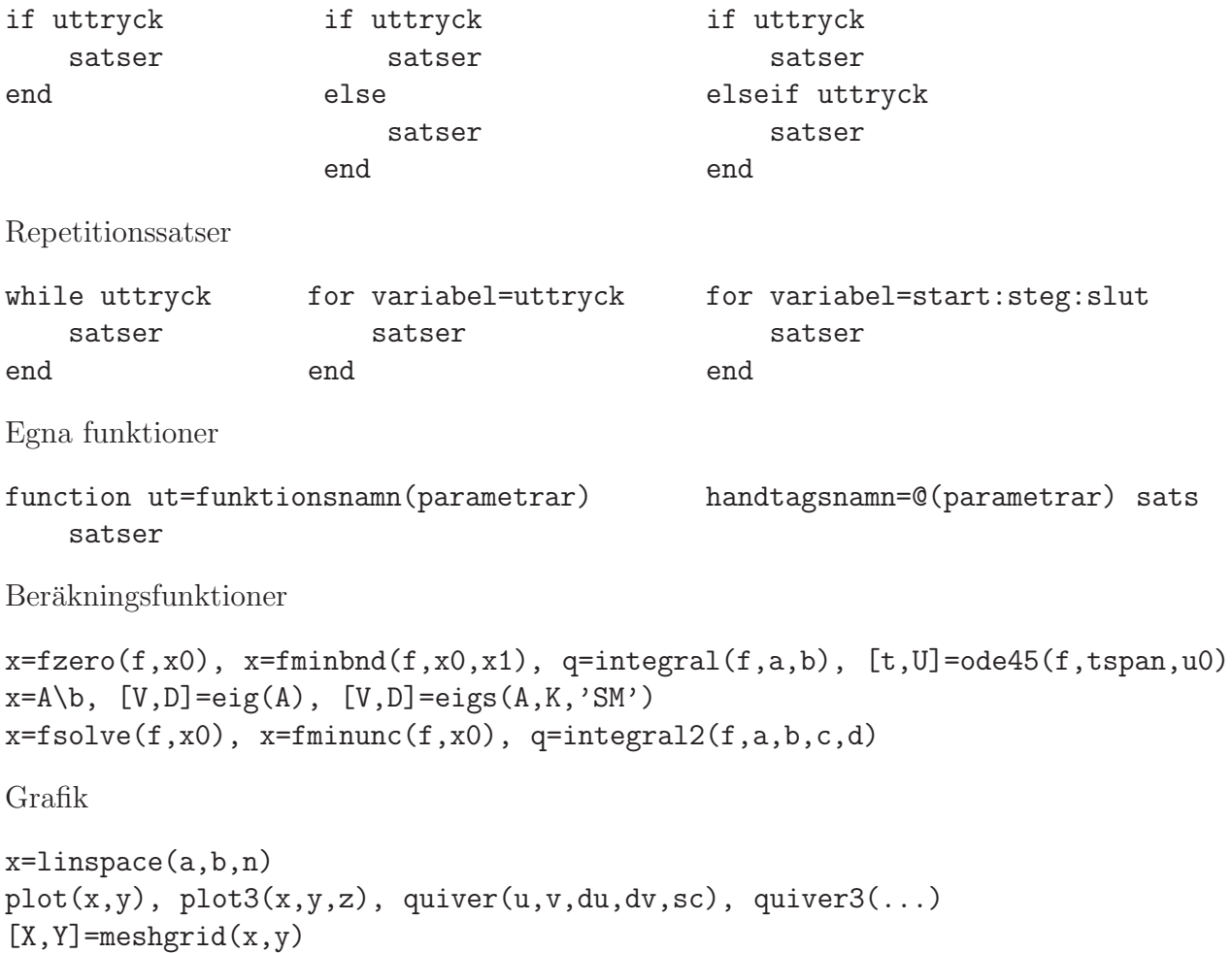

surf(X,Y,Z), contour(X,Y,Z,lv)